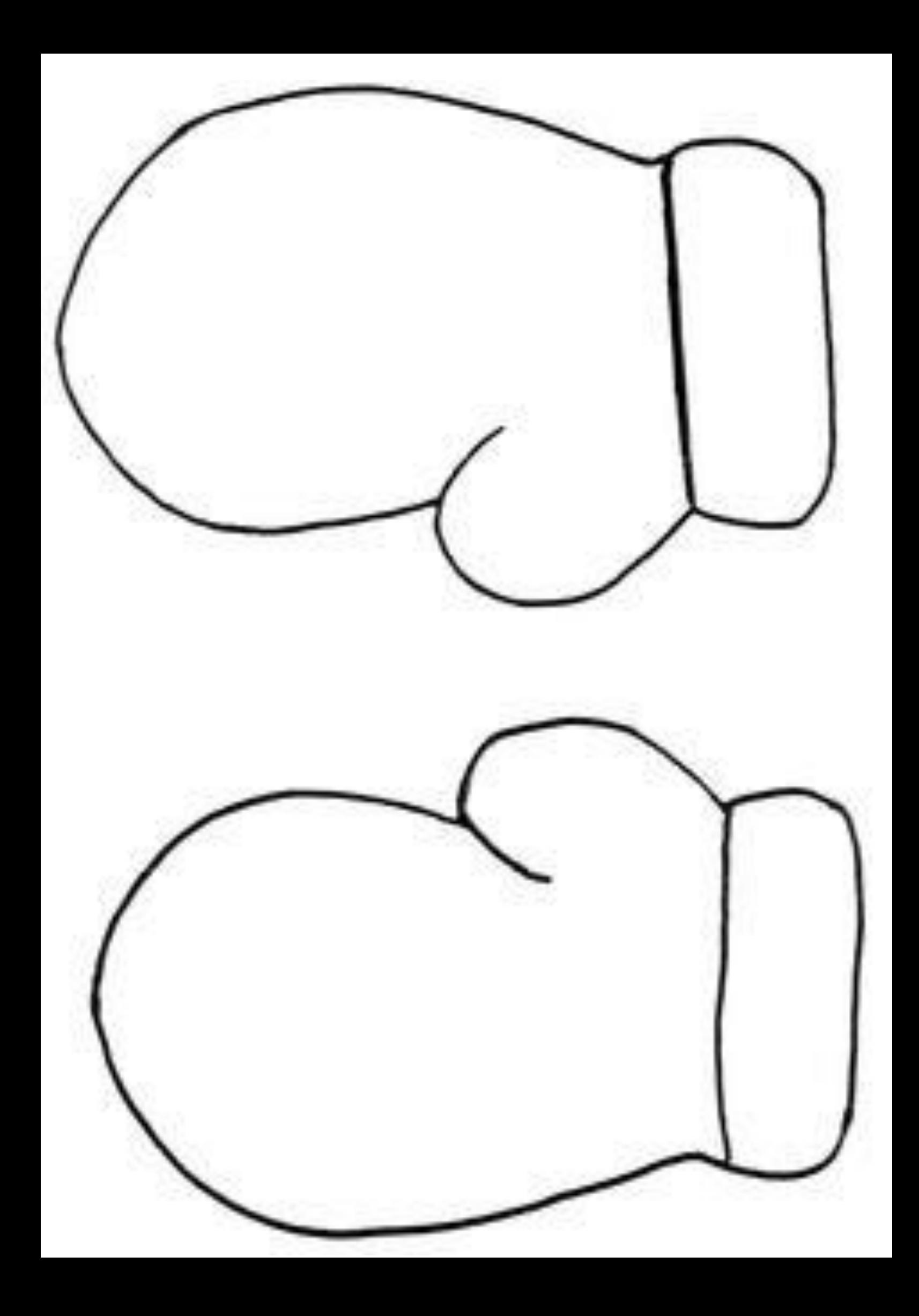

## Beispiele:

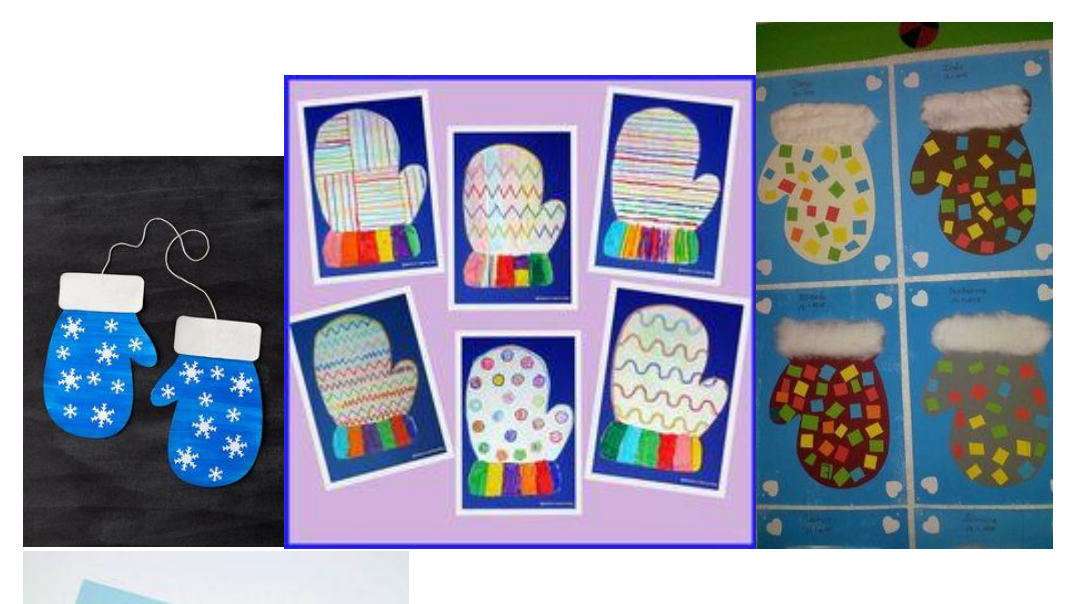

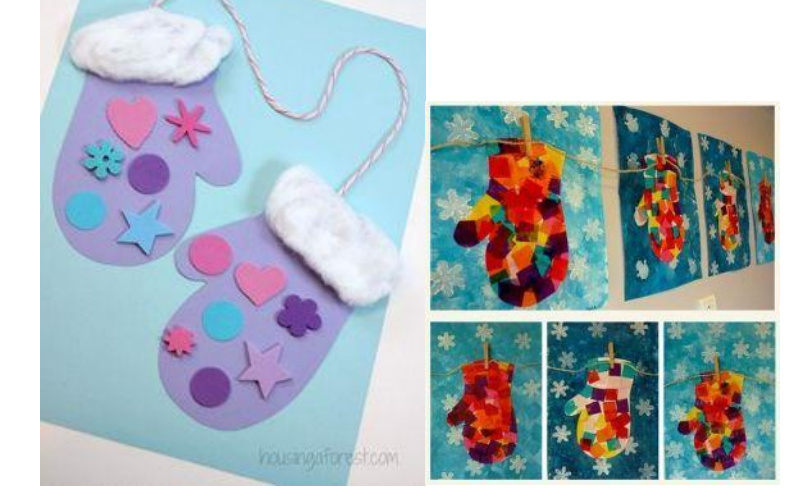